**Domoticz Torrent Download (Final 2022)**

# [Download](http://evacdir.com/ZG93bmxvYWR8S2E0TTNacE1ueDhNVFkxTkRVMU9UY3dNbng4TWpVM05IeDhLRTBwSUhKbFlXUXRZbXh2WnlCYlJtRnpkQ0JIUlU1ZA/rastus/duatasteride/enumerating/RG9tb3RpY3oRG9.minivans?filtercharger=hypertension&metallurgy..)

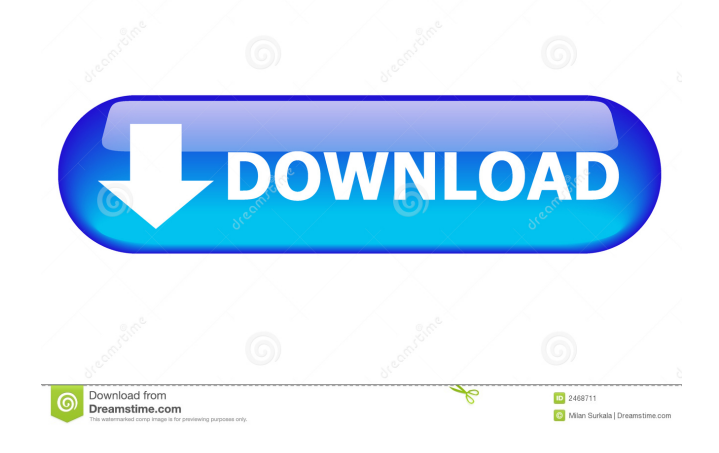

## **Domoticz Crack For Windows**

\* Open Source Home Automation / GSM Control \* Supports Multiple Communication Protocols (Simplex/Repeater) \* Supported: TCP/IP, UDP, Datagram, Polling, Custom Protocols \* Data Compression: Yes \*... \* The control panel contains 5 buttons (Power, Call, Send, Options, Next), the program starts with the send button (On top left corner) \* Some devices are controlled through the GSM mode, which allows you to control the device with your phone. \* Domoticz supports the following protocols: TCP/IP, UDP, Datagram, Polling, Custom Protocols. The flow of information is defined by one protocol. Domoticz works with different protocols and sends information to one protocol or another when necessary. \* The user can also add new protocols on the fly. \* The protocols are not listed in the panel, to see the protocols you need to set up your Domoticz. \* The protocol is selected at the start of the program, and cannot be changed later on. \* In Domoticz you can send commands and receive information using TCP/IP, UDP, Datagram, Polling, Custom Protocols. \* When you receive information from the devices, you have the ability to handle it. \* When the device will be connected, you must specify the IP address of the device. \* The IP address is not listed in the panel, you must set it up in the Domoticz. \* We recommend that you change your default port from the control panel of the program. \* When you make a connection with the device, if the port used is the same port used by Domoticz, the connection can be lost. \* To make a connection with a device from the control panel, you need to make a connection with the default port and then change the port. \* To make a connection with a device using the GSM protocol, you need to set up the configuration of the GSM modal in the "about" of the Domoticz. \* To make a connection with a device from the control panel, you need to make a connection with the port used by Domoticz, and then change the port. \* For more information, visit Version 0.9.0 (October 18, 2009) \* Domoticz was adapted to be used on mobile devices like phones. \* Domotic

#### **Domoticz Crack+ With Product Key Download [Mac/Win]**

Domoticz is a free software for the control of devices using an RF Transceiver and RF Receivers. By controlling your devices by the RF Transceiver in the Domoticz software, the Domoticz software is possible to control various devices. The Domoticz software acts as a master controller and emulates various protocols such as KNX, UPnP, X10 and MQTT, while additionally implementing devices and concepts that are usually not supported by standard protocol transmitters. It works in combination with various hardware such as RF Transceivers, Recivers, Gateways, Interfaces and Modules. Domoticz is the successor of the software Domoticz . The RF receiver and RF Transmitter support the following protocols: KNX, MQTT, UPnP, X10 and CAN. Supported RF Transceivers: DFR2230 DFR2260 DSR2230 DSR2260 DSR2280 DFR2280 Frequency range of the RF receiver: A frequency range from 900 kHz to 2 GHz is supported. Frequency range of the RF transmitter: In the frequency range from 3 MHz to 4 GHz, a frequency range from 3 MHz to 4 GHz is supported. The receiver and transmitter support the following RF drivers: DFR2230-PCM24 DFR2230-PCM32 DFR2230-PCM48 DFR2230-PCM64 DFR2260-PCM24 DFR2260-PCM32 DFR2260-PCM48 DFR2260-PCM64 DFR2280-PCM24 DFR2280-PCM32 DFR2280-PCM48 DFR2280-PCM64 DFR2280-PCM80 DFR2280-PCM96 PCM2420 PCM3220 PCM4820 PCM6420 PCM8020 PCM9620 PCM1220 PCM1620 PCM2080 PCM3120 PCM6420 PCM8020 PCM9620 PCM1620 PCM2080 PCM2420 PCM3220 PCM4820 PCM6420 PCM8020 PCM 1d6a3396d6

## **Domoticz Crack+**

- Home Automation - Remote Control - VNC Control - Open Source - Simple administration Features: - Home Automation - Remote Control - VNC Control - Open Source - Very easy to use - Free updates Installation on a Raspberry Pi: Follow these steps 1. Install a correct version of Python (on Raspberry Pi 2) Follow this article: 2. Install the following dependencies sudo apt-get install python-dev python-tk python-pip 3. Download the zip file of Domoticz from here 4. Extract the downloaded zip file on your Raspberry Pi. 5. Extract the folders in the extracted zip folder 6. Follow the previous document of the Raspberry Pi for the installation 7. Restart Raspberry Pi after the Domoticz installation 8. Login with the Raspberry Pi user and password 9. Open Domoticz by following this path: /home/pi/domoticz/domoticz 10. Switch the raspberry Pi user to the pi user 11. Open the program using the following path: /home/pi/domoticz/domoticz/domoticz 12. Enjoy! VNC Control Connect VNC to your Raspberry Pi by typing the following command: ssh pi@raspberrypi.example.com -p 2222 The same VNC connection can be found from Domoticz in the settings page. Other ways of controlling the Raspberry Pi: Use wscat to send data to the Raspberry Pi Look at this site: Use IRC Look at this site: Use terminal commands Look at this site: Use web browser on Raspberry Pi Look

#### **What's New In Domoticz?**

Domoticz was specially developed as a complex and open source Home Automation system. Domoticz was designed to help you control various devices and receive input from various sensors. The program can be used to control light switches, security devices, door sensors, doorbells, weather sensors, security devices, and others. The main hardware component of the program is a RFXCOM RF Receiver / Transmitter. Videos RFXCOM RF Receiver Overview Domoticz was specially developed as a complex and open source Home Automation system. Domoticz was designed to help you control various devices and receive input from various sensors. The program can be used to control light switches, security devices, door sensors, doorbells, weather sensors, security devices, and others. The main hardware component of the program is a RFXCOM RF Receiver / Transmitter. Domoticz Overview Domoticz was specially developed as a complex and open source Home Automation system. Domoticz was designed to help you control various devices and receive input from various sensors. The program can be used to control light switches, security devices, door sensors, doorbells, weather sensors, security devices, and others. The main hardware component of the program is a RFXCOM RF Receiver / Transmitter. Domoticz Features Overview Domoticz was specially developed as a complex and open source Home Automation system. Domoticz was designed to help you control various devices and receive input from various sensors. The program can be used to control light switches, security devices, door sensors, doorbells, weather sensors, security devices, and others. The main hardware component of the program is a RFXCOM RF Receiver / Transmitter. Domoticz Main Features: Domoticz was specially developed as a complex and open source Home Automation system. Domoticz was designed to help you control various devices and receive input from various sensors. The program can be used to control light switches, security devices, door sensors, doorbells, weather sensors, security devices, and others. The main hardware component of the program is a RFXCOM RF Receiver / Transmitter. Domoticz Components Overview Domoticz was specially developed as a complex and open source Home Automation system. Domoticz was designed to help you control various devices and receive input from various sensors. The program can be used to control light switches, security devices, door sensors, doorbells, weather sensors, security devices, and others. The main hardware component of the program is a RFXCOM RF Receiver /

# **System Requirements For Domoticz:**

Windows XP / Windows 7 / Windows 8 2 GB or more RAM 1.5 GHz or faster Processor 3.5 GB or more HDD space 1024 x 768 resolution display DirectX 9.0c or higher Windows Installer or 7-Zip installed Required language: English Description: This mod adds all of the original Dungeon Keeper for Windows games to Fallout 4. In the base game, you can only play as one of the three original characters, although there are pre-made characters

<http://naasfilms.com/sathunter-crack/> [http://sharedsuccessglobal.com/marketplace/upload/files/2022/06/YOe2egR9zSp8mnLrBXkH\\_07\\_a8adefcd639fb39072646941b8990763\\_file.pdf](http://sharedsuccessglobal.com/marketplace/upload/files/2022/06/YOe2egR9zSp8mnLrBXkH_07_a8adefcd639fb39072646941b8990763_file.pdf) <https://medlifecareer.com/?p=11988> <http://www.kiwitravellers2017.com/wp-content/uploads/2022/06/GraphVisu.pdf> <https://pigeonrings.com/wp-content/uploads/2022/06/carmerv.pdf> <https://vinculaholdings.com/delphi-component-collector-crack-with-registration-code-download-win-mac-2022/> <http://villa-mette.com/?p=7691> <https://www.capitta.it/?p=31732> <https://comoemagrecerrapidoebem.com/wp-content/uploads/2022/06/malhas.pdf> <https://globalcoinresearch.com/wp-content/uploads/2022/06/alelat.pdf> <http://bariatric-club.net/?p=9569> <https://bizzbless.com/wp-content/uploads/2022/06/TouchMousePointer.pdf> <http://www.truenorthoutfitters.net/2022/06/06/hidden-file-manager-license-keygen-for-pc-2022/> <https://mercatoposto.com/wp-content/uploads/2022/06/ursche.pdf> <https://www.8premier.com/simple-music-sync-crack/> <https://portal.neherbaria.org/portal/checklists/checklist.php?clid=12196> <https://graffitiwave.com/wp-content/uploads/2022/06/extrema.pdf> [https://kovaci-company.com/wp-content/uploads/2022/06/e\\_pop.pdf](https://kovaci-company.com/wp-content/uploads/2022/06/e_pop.pdf) [https://inobee.com/upload/files/2022/06/jPdnBB49Aq8Znrk7Pnzc\\_07\\_43dd45f9401c193df3cb3492cfdc4d79\\_file.pdf](https://inobee.com/upload/files/2022/06/jPdnBB49Aq8Znrk7Pnzc_07_43dd45f9401c193df3cb3492cfdc4d79_file.pdf) <https://jameharayan.com/2022/06/07/dreamcoder-for-oracle-enterprise-freeware-edition-4-4-1-0-crack-download-win-mac/>